*For additional support please email support@sacu-student.com*

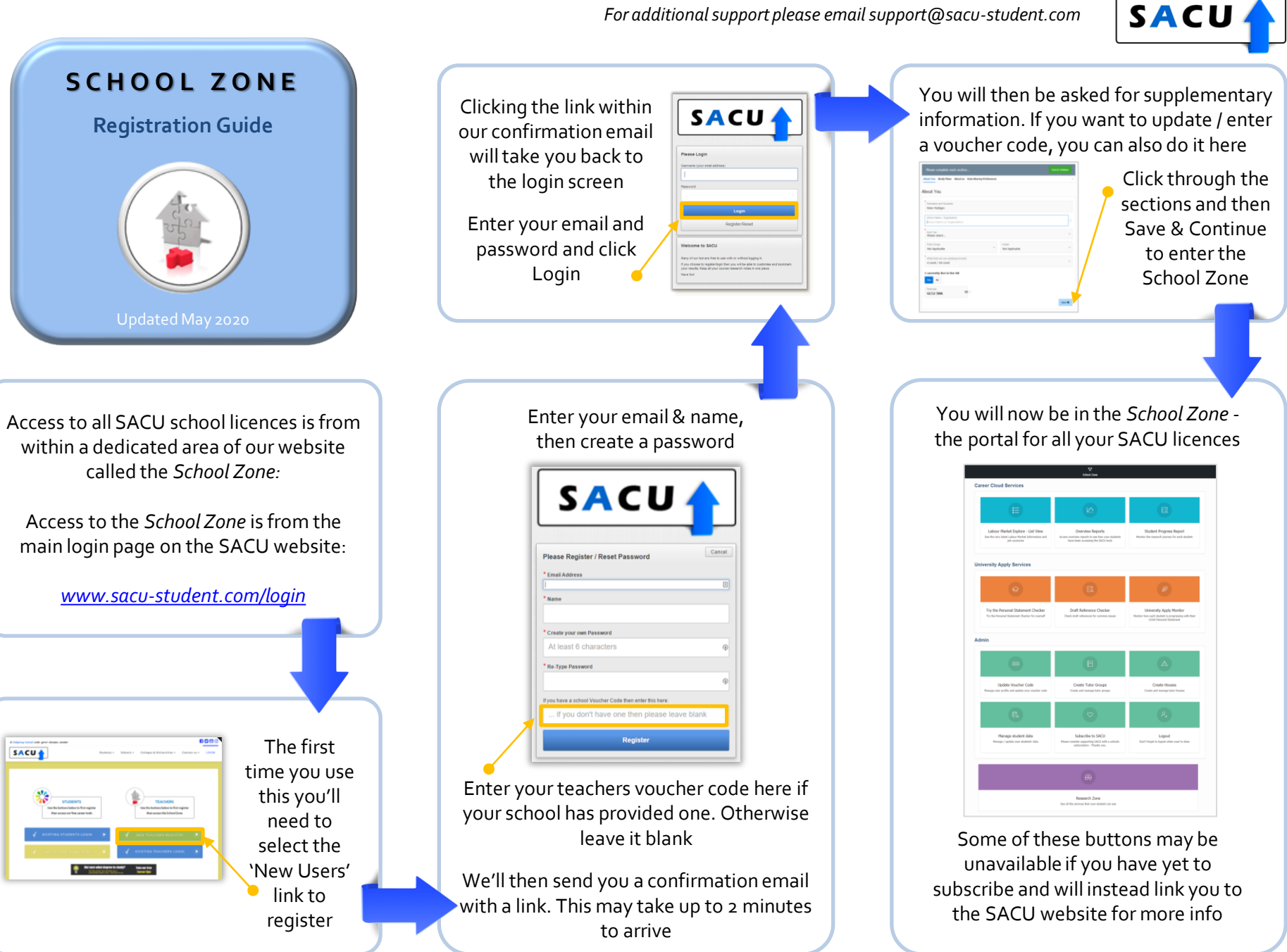

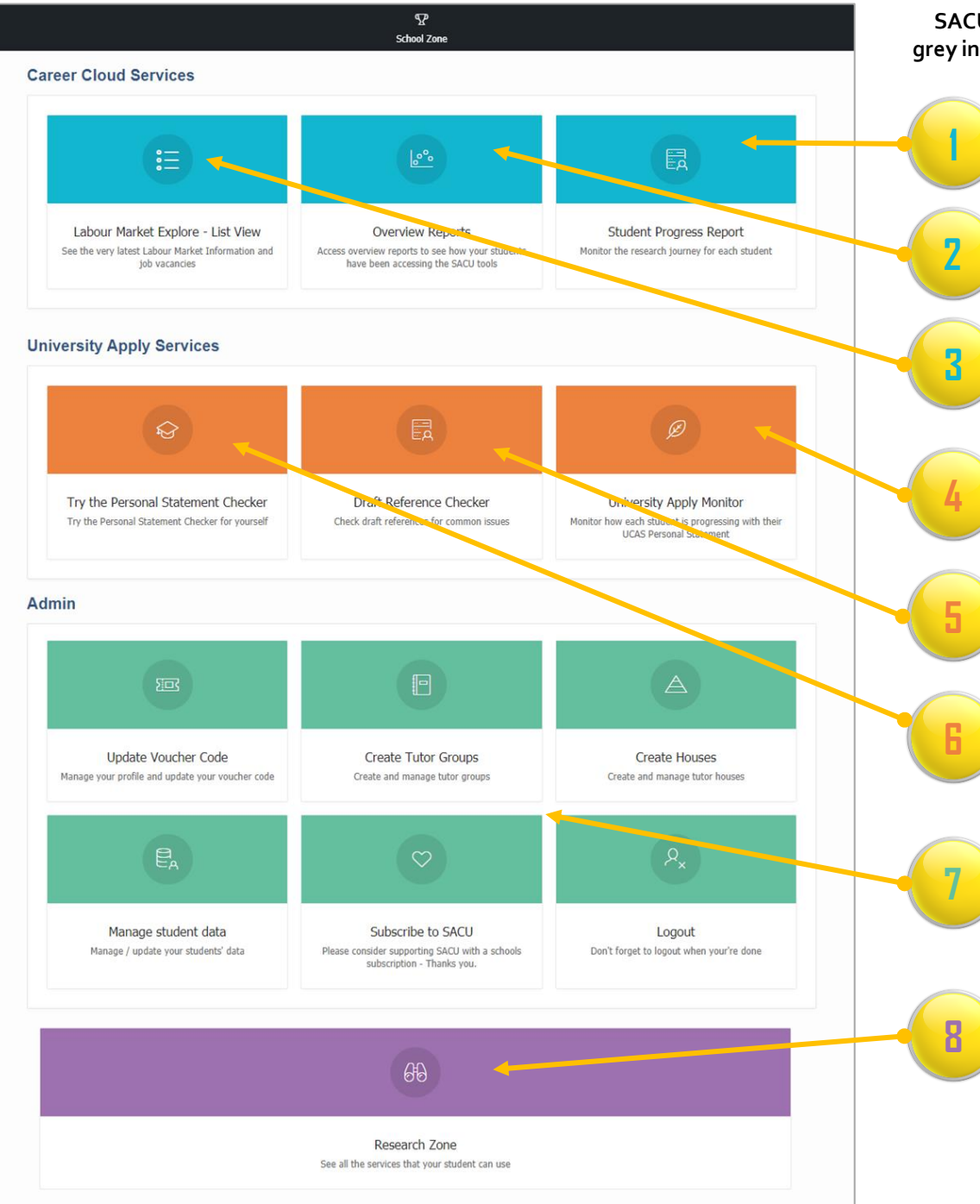

## **SACU has several services available on annual licence. If these are grey in your** *School Zone,* **they will link to pages on the SACU website.**

Shows all the research data on an individual basis of each student who has completed the Career Quiz.

Shows whole school reports of aggregated data from all the students using our research tools at your school.

Free LMI Explorer tool. Shows comprehensive labour market information in an innovative interactive display.

Shows the data from your students who have used the Personal Statement Checker and links to any saved references.

Allows schools to check all references for common mistakes, relevant subject skills and specific achievements.

Lets teachers see what students will access to check their Personal Statements

The Admin area allows the school to administer the SACU tools, setting up houses & tutor groups, entering voucher codes to access services and managing student data.

View the Student Research area – this is the home page for student research. They can access the Career Quiz from here. Any bookmarked courses, shortlisted UCAS courses and research notes are kept here along with a chance to share their research with teachers and family.

*For additional support please email support@sacu-student.com*

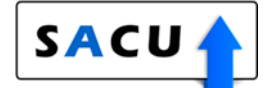